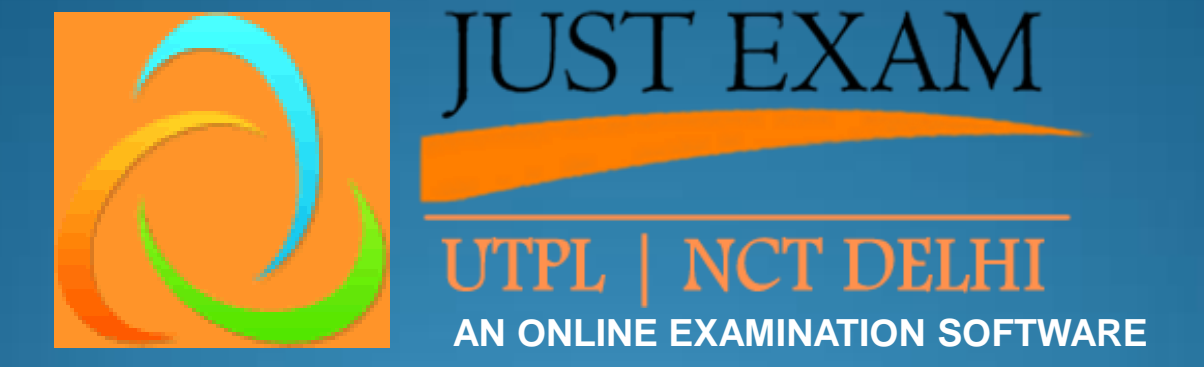

#### ONLINE EXAM SOFTWARE

- ADMIN PANEL - CANDIDATE PANEL - PRICING - HAPPY CLIENTS

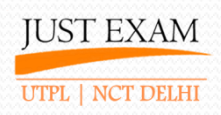

## **Admin Panel Screenshots**

#### **ADMIN LOGIN**

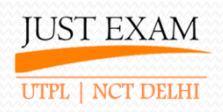

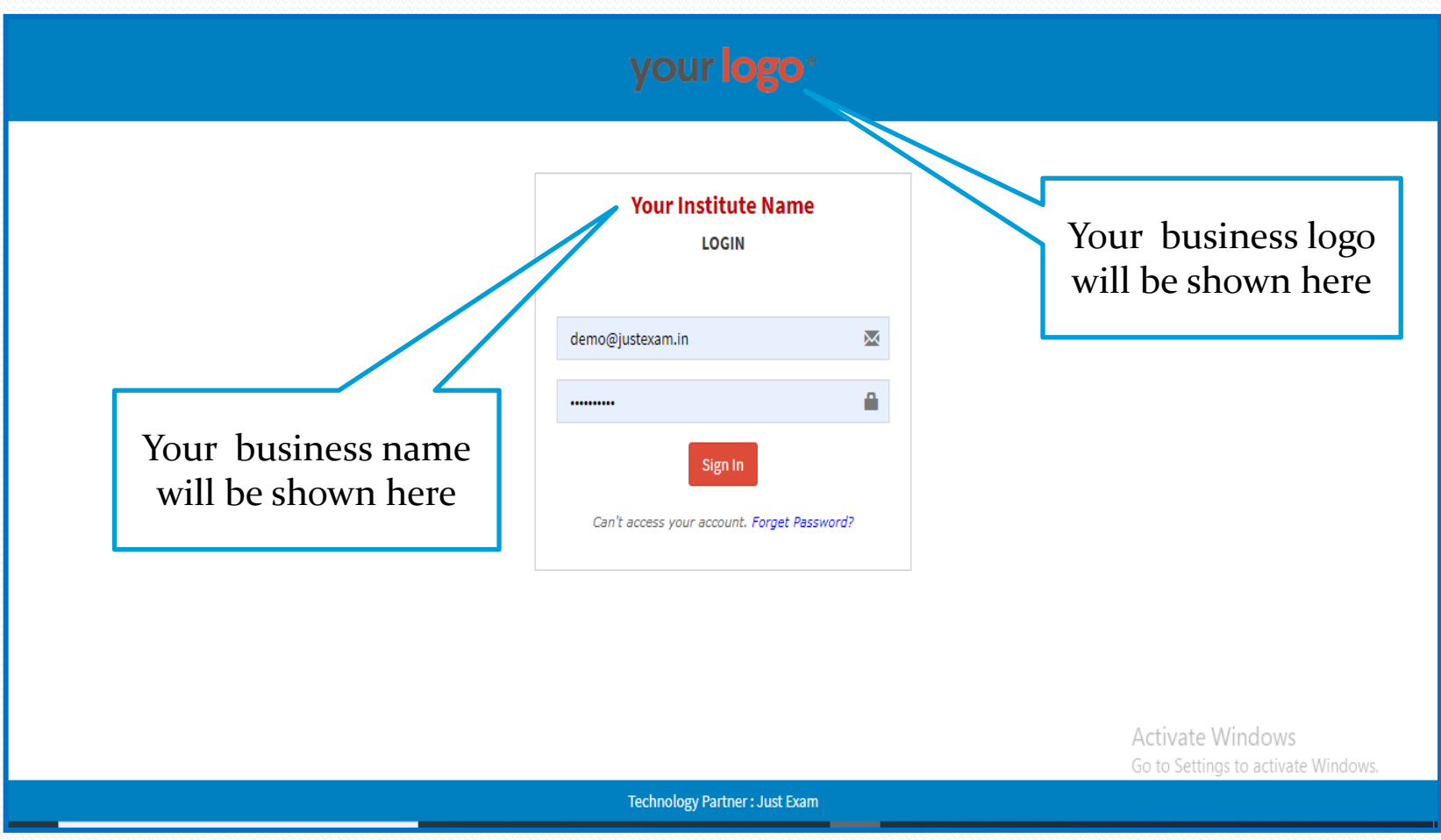

*Contact us at : 9212462845*

*https://www.justexam.in*

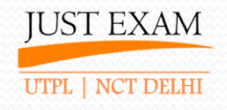

#### **ADMIN - Dashboard**

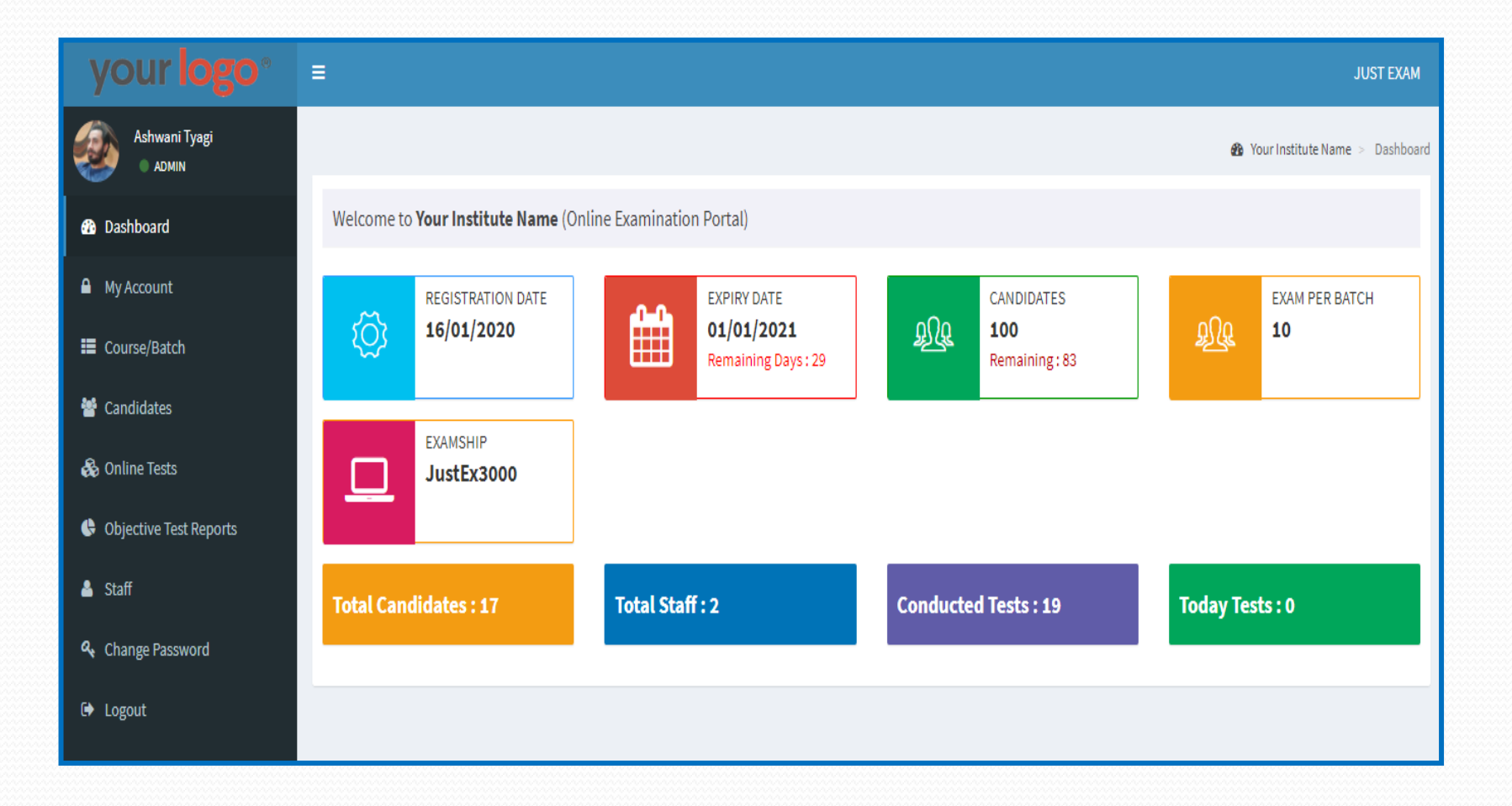

## **ADMIN – My Account**

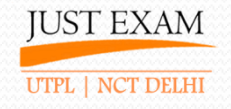

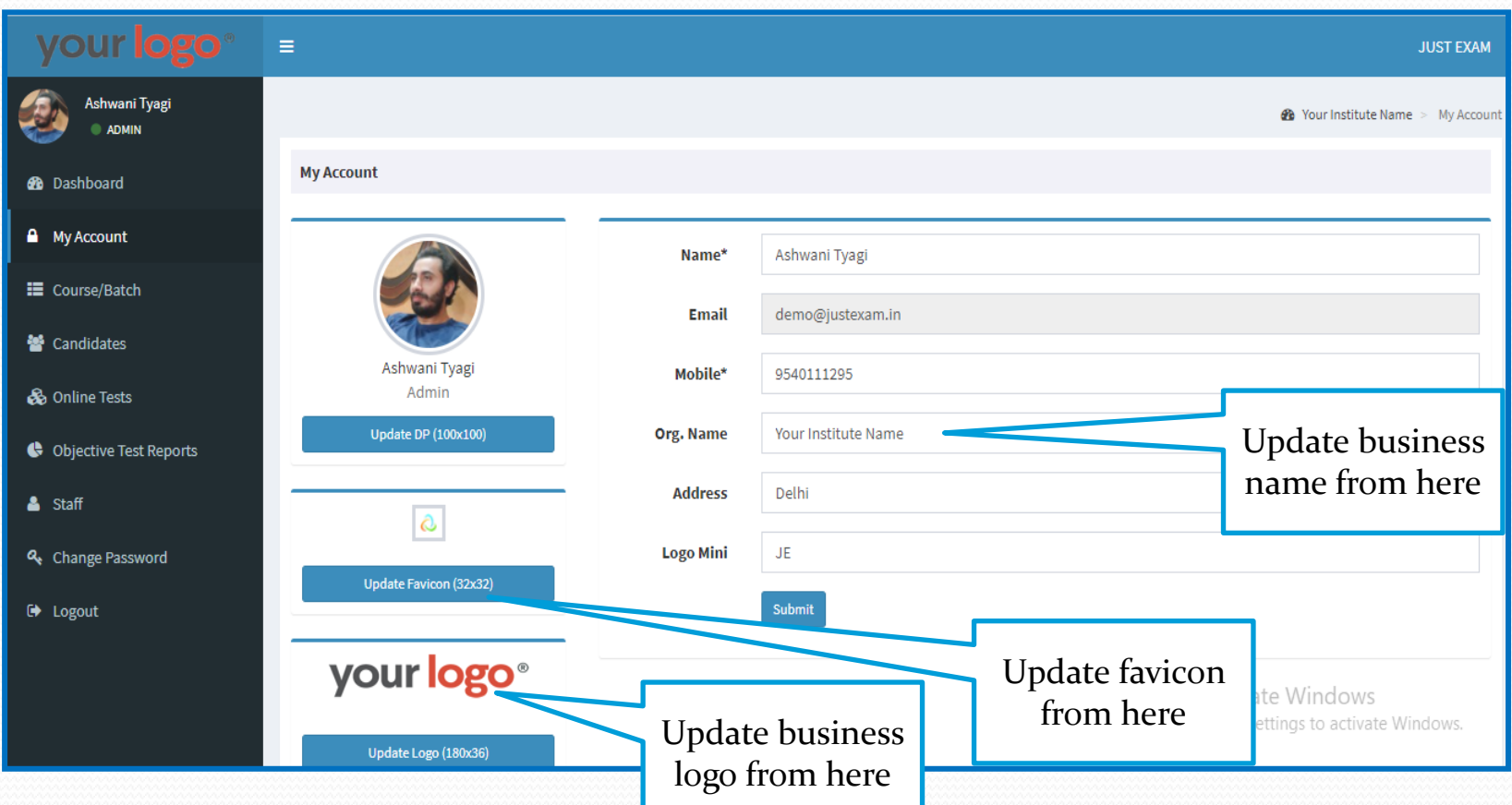

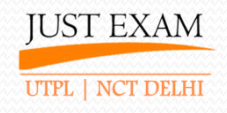

#### **ADMIN – Course/Batch**

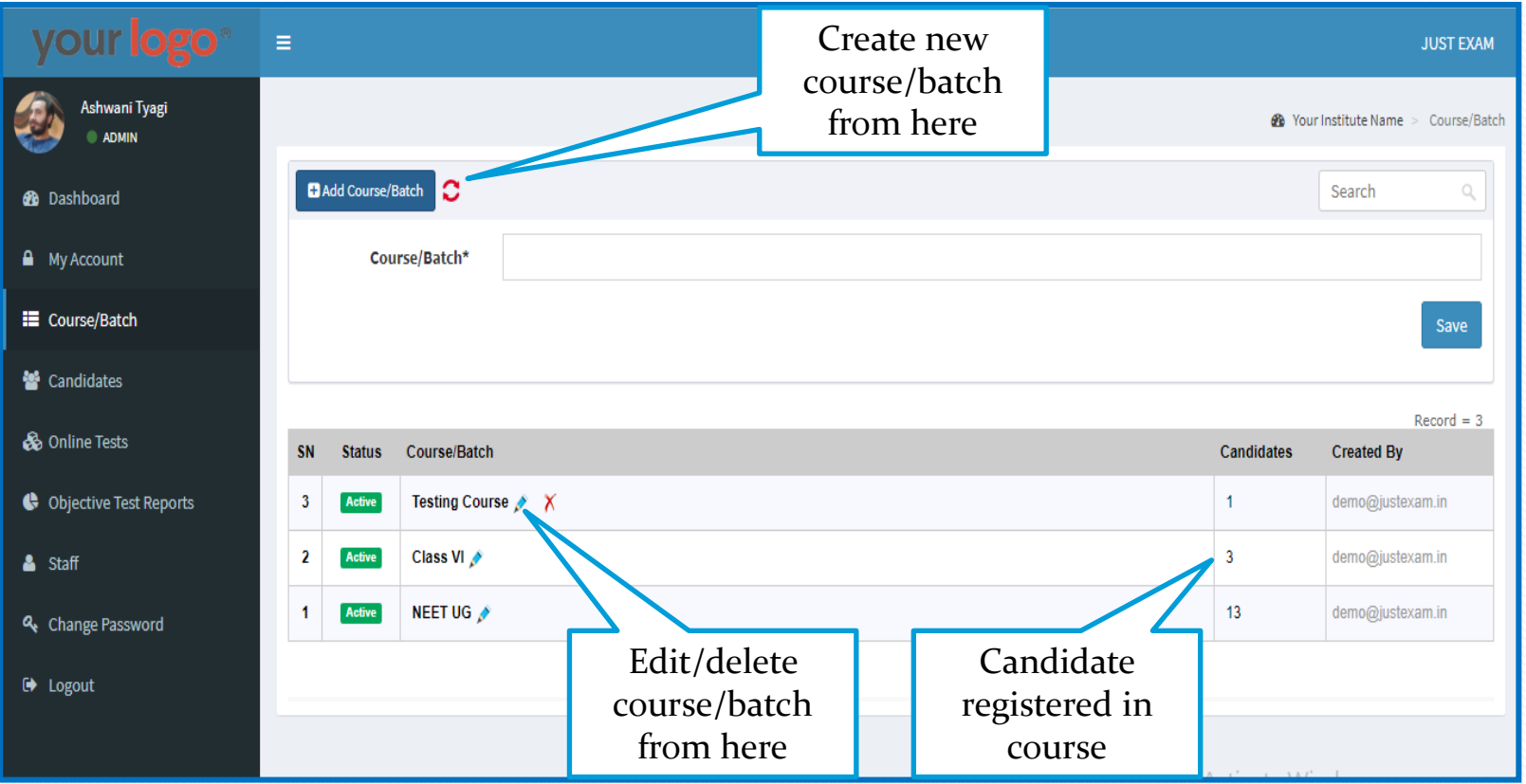

**IUST EXAM** UTPL | NCT DELHI

#### **ADMIN – Candidates**

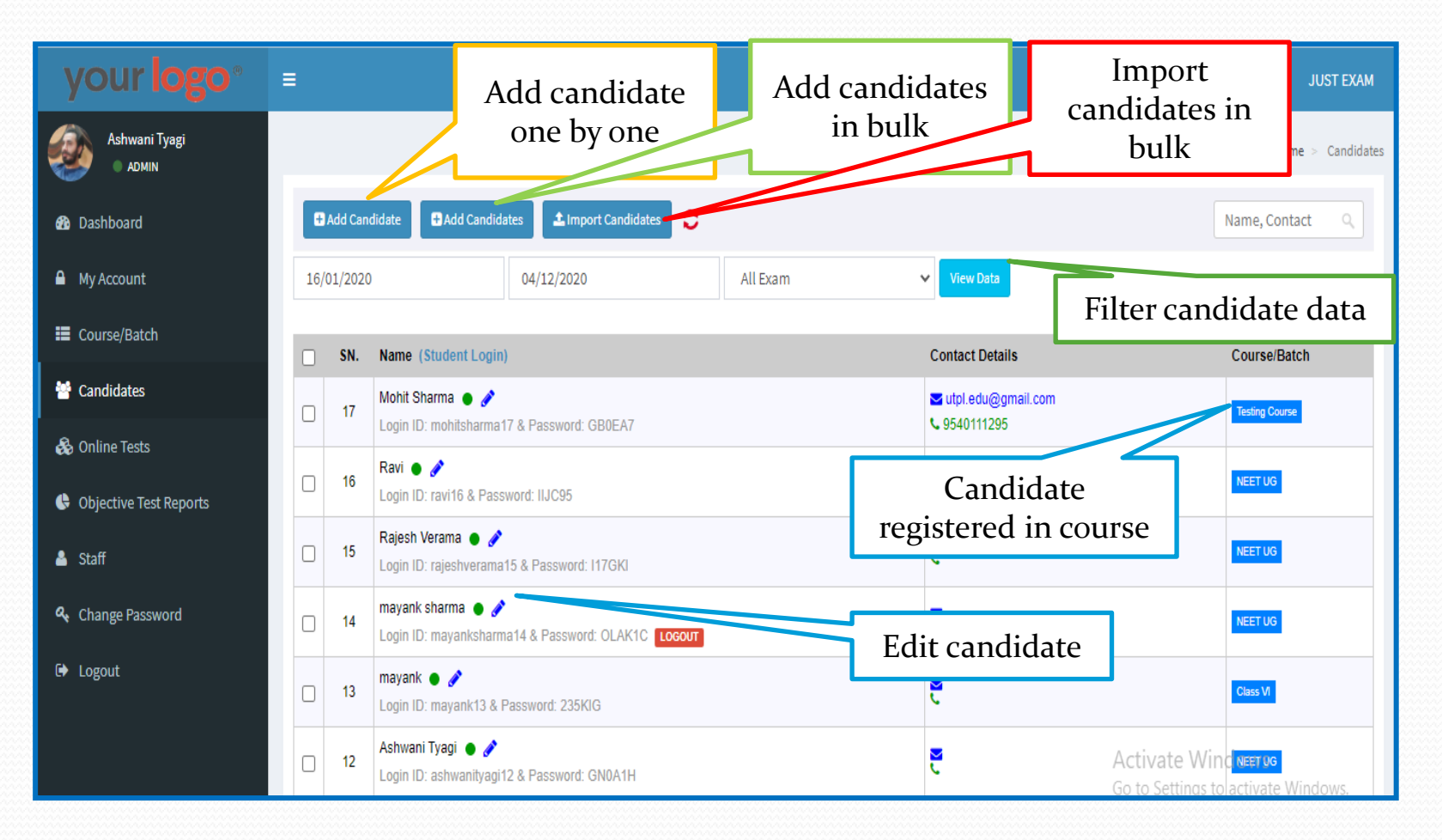

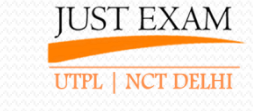

#### **ADMIN – Candidates (Add Candidate)**

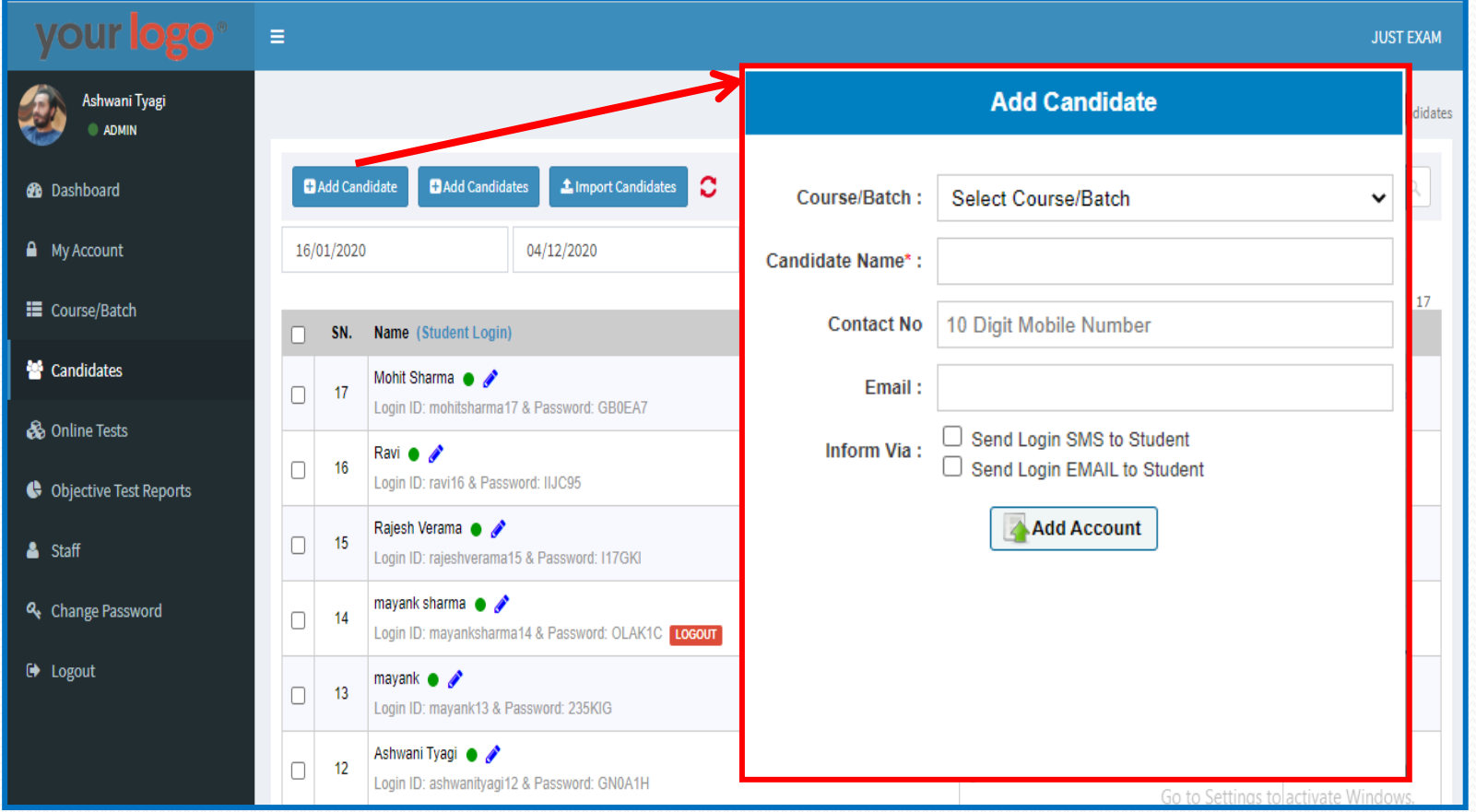

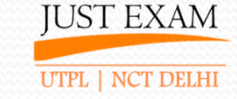

#### **ADMIN – Candidates (Add Candidates)**

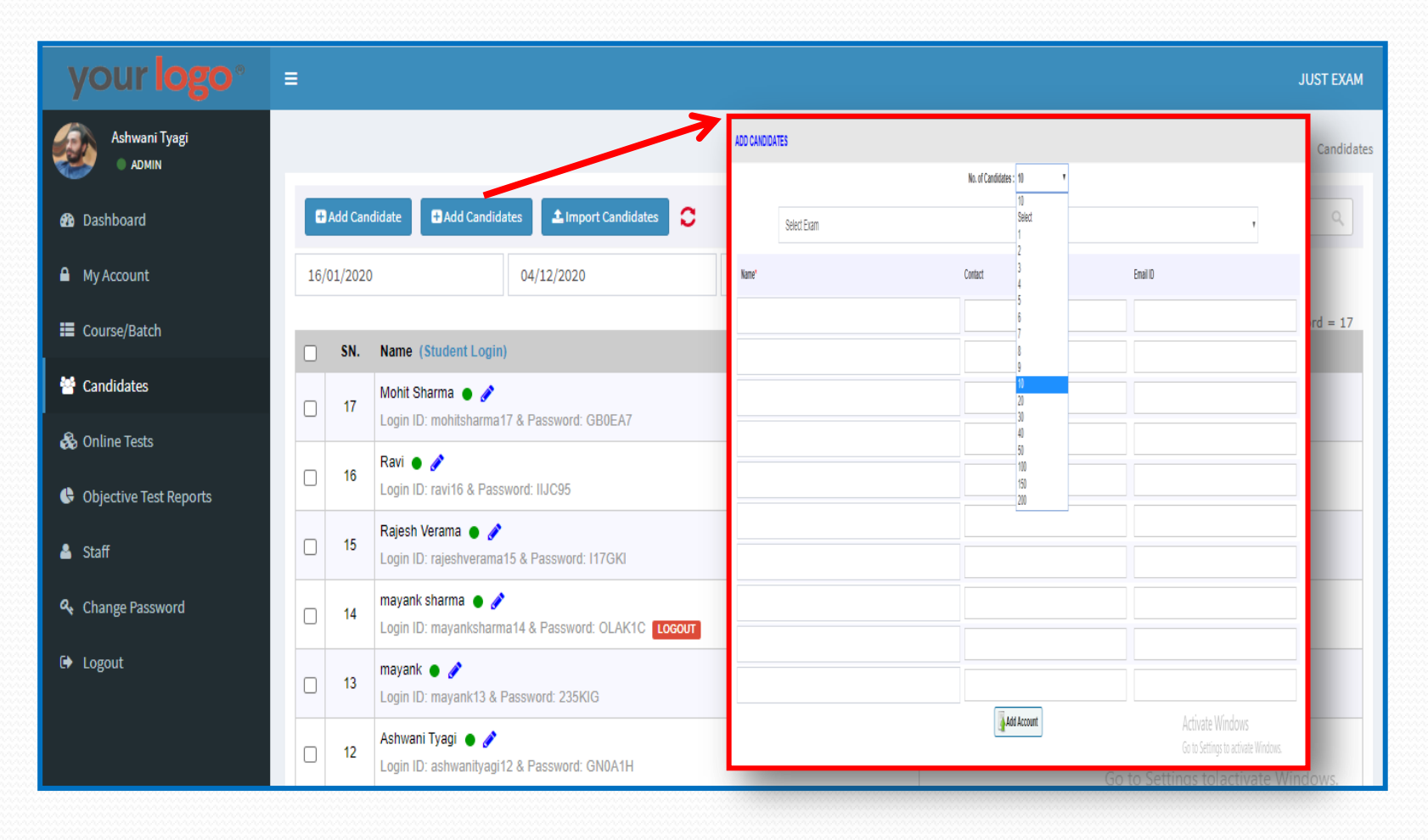

#### **ADMIN – Candidates (Import Candidates)**

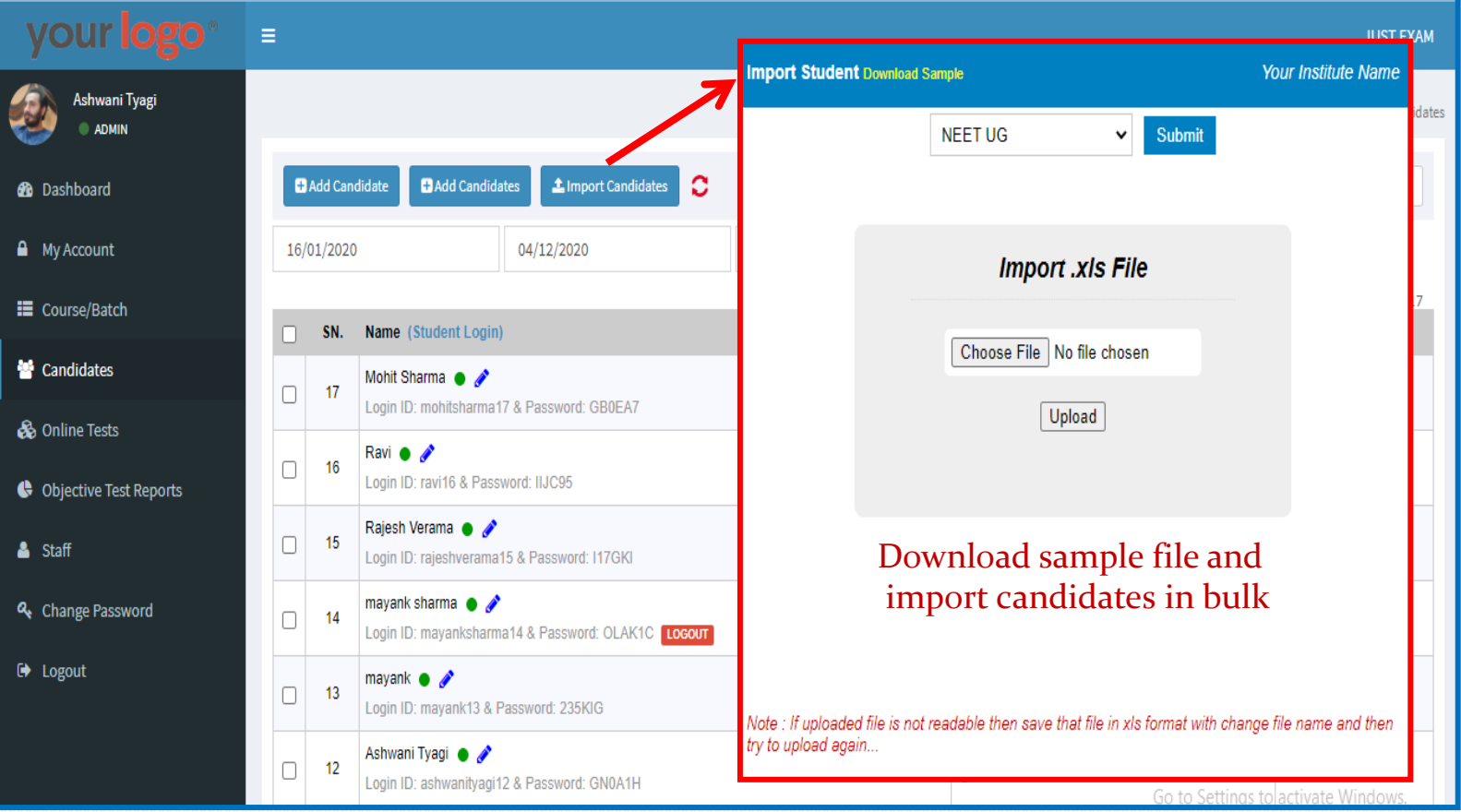

*Contact us at : 9212462845 https://www.justexam.in*

**JUST EXAM** 

UTPL | NCT DELHI

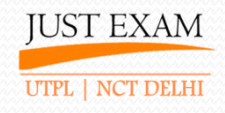

#### **ADMIN – MCQ Online Test**

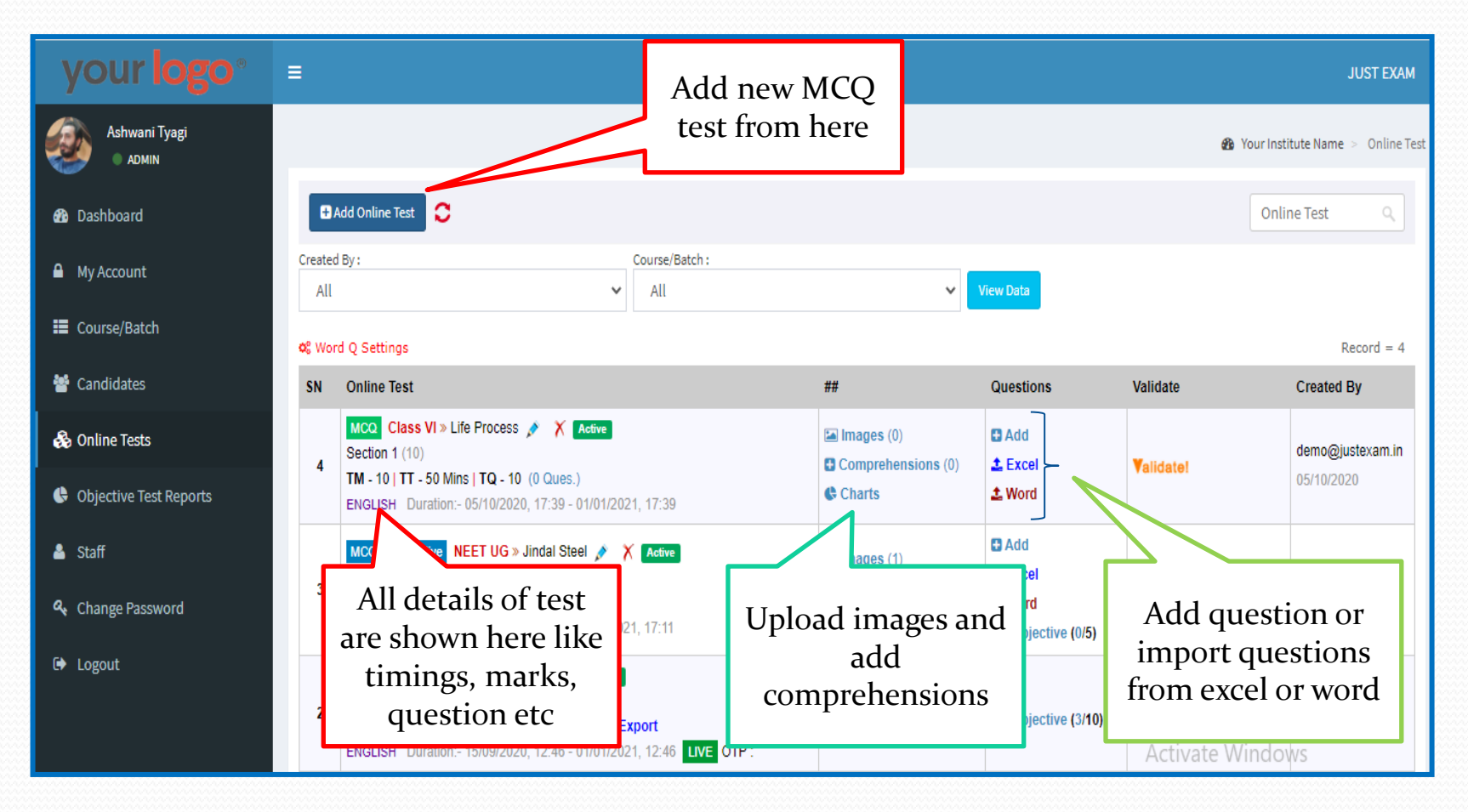

#### **ADMIN – MCQ Online Test**

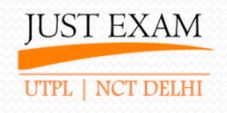

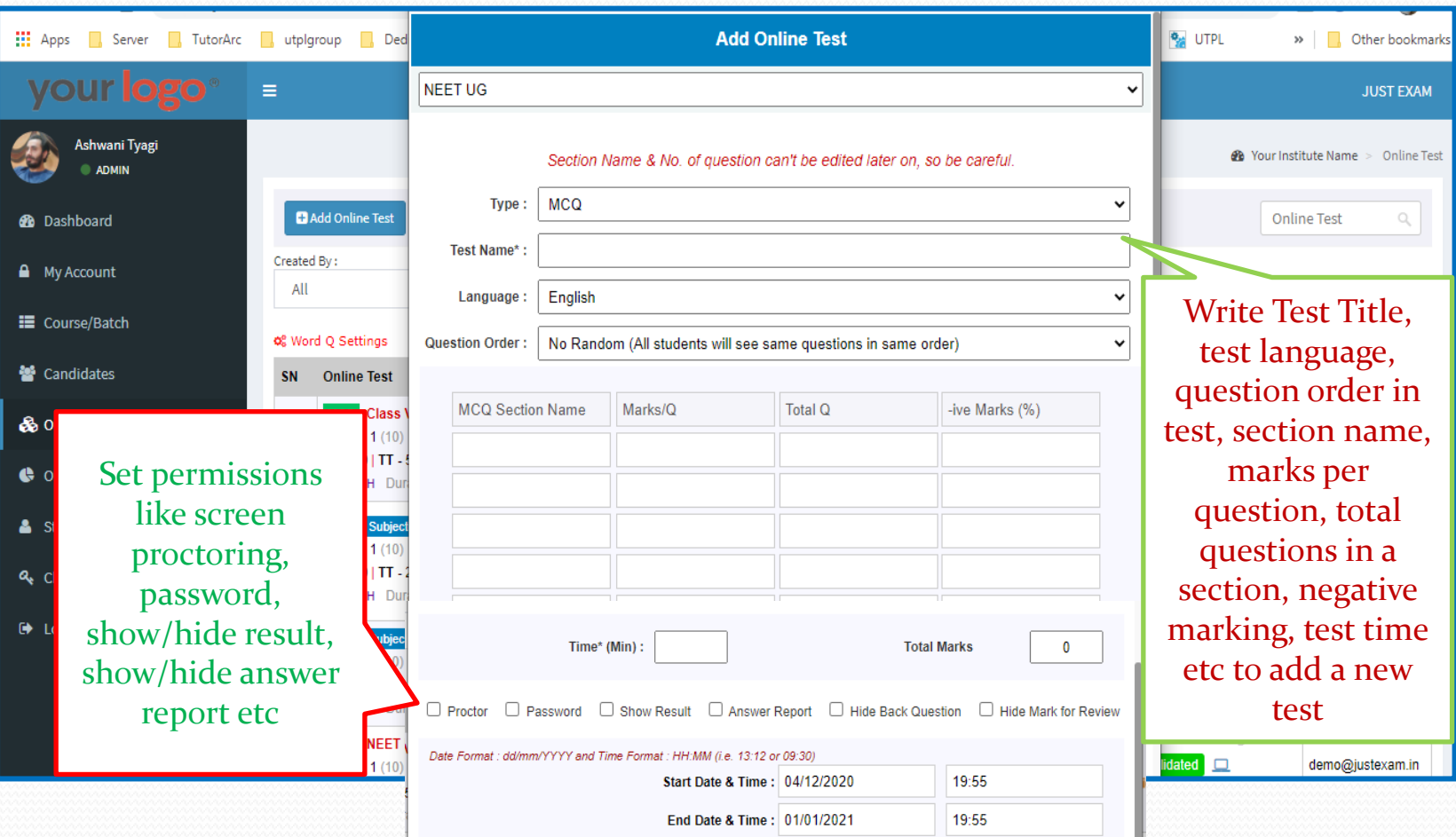

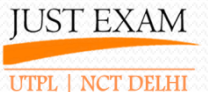

#### **ADMIN – MCQ Online Test (Add Question)**

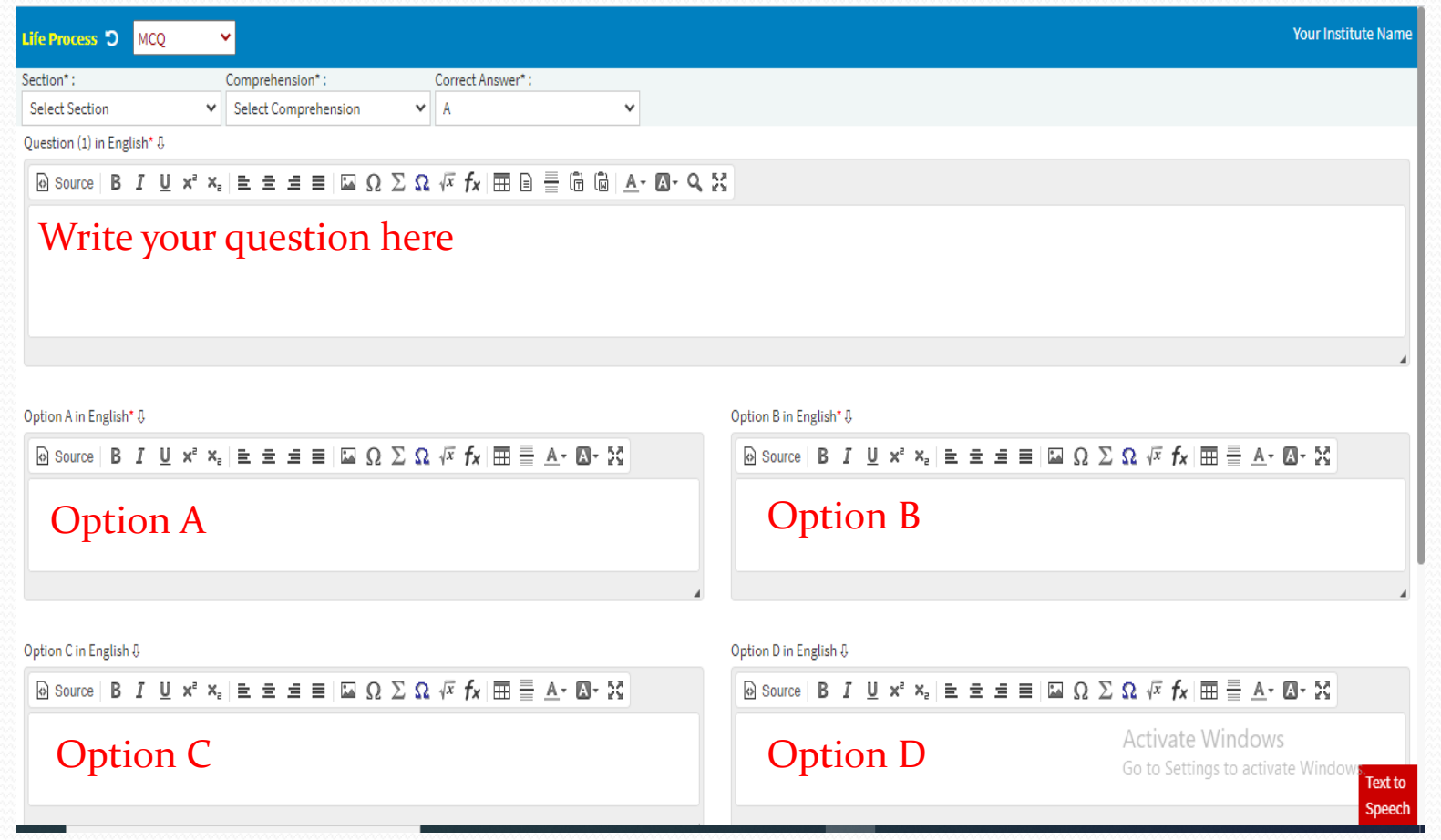

#### **ADMIN – MCQ Online Test (Excel Import)**

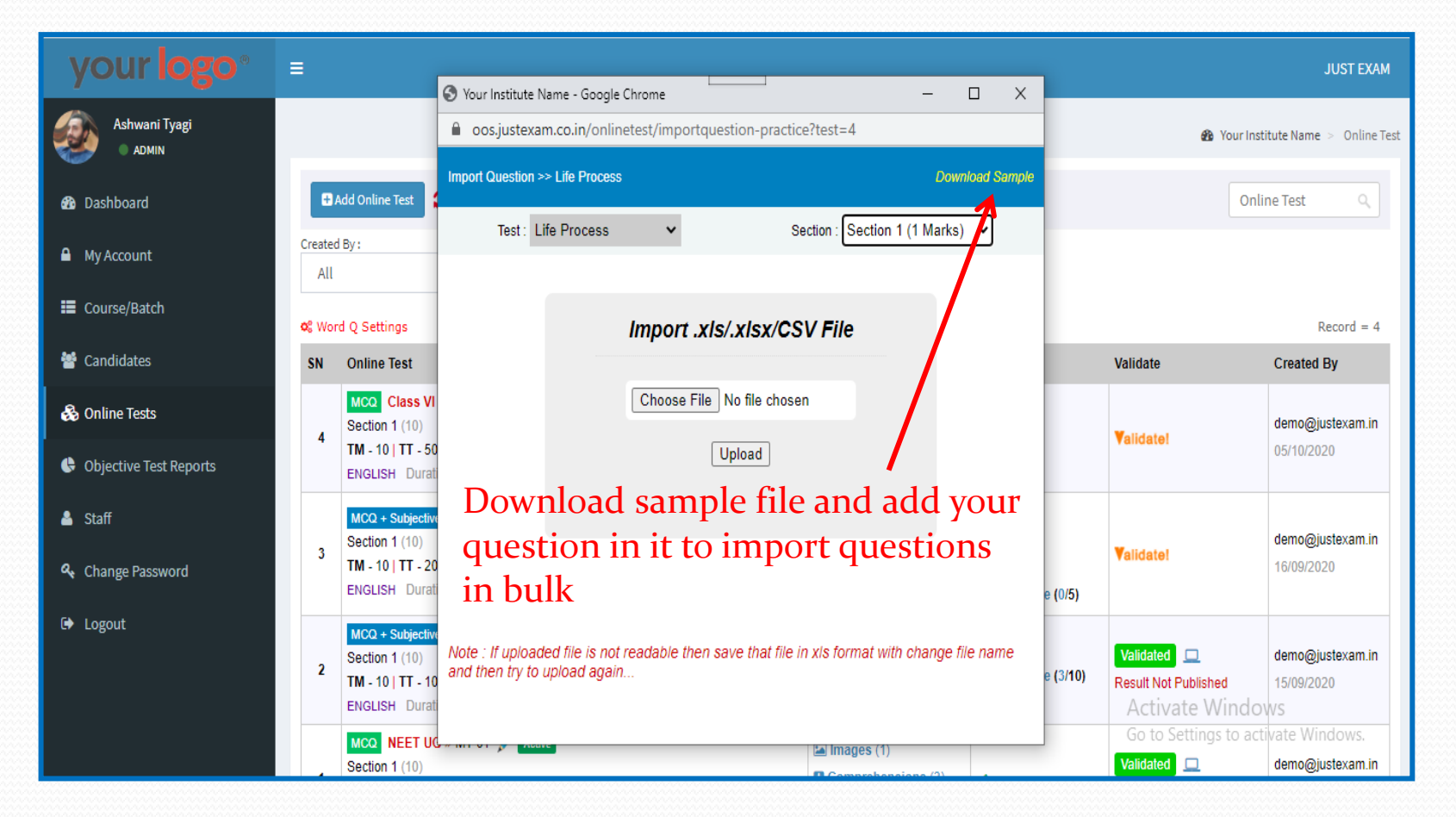

*Contact us at : 9212462845 https://www.justexam.in*

**IUST EXAM** 

UTPL | NCT DELHI

**JUST EXAM** UTPL | NCT DELHI

#### **ADMIN – MCQ Online Test (Word Import)**

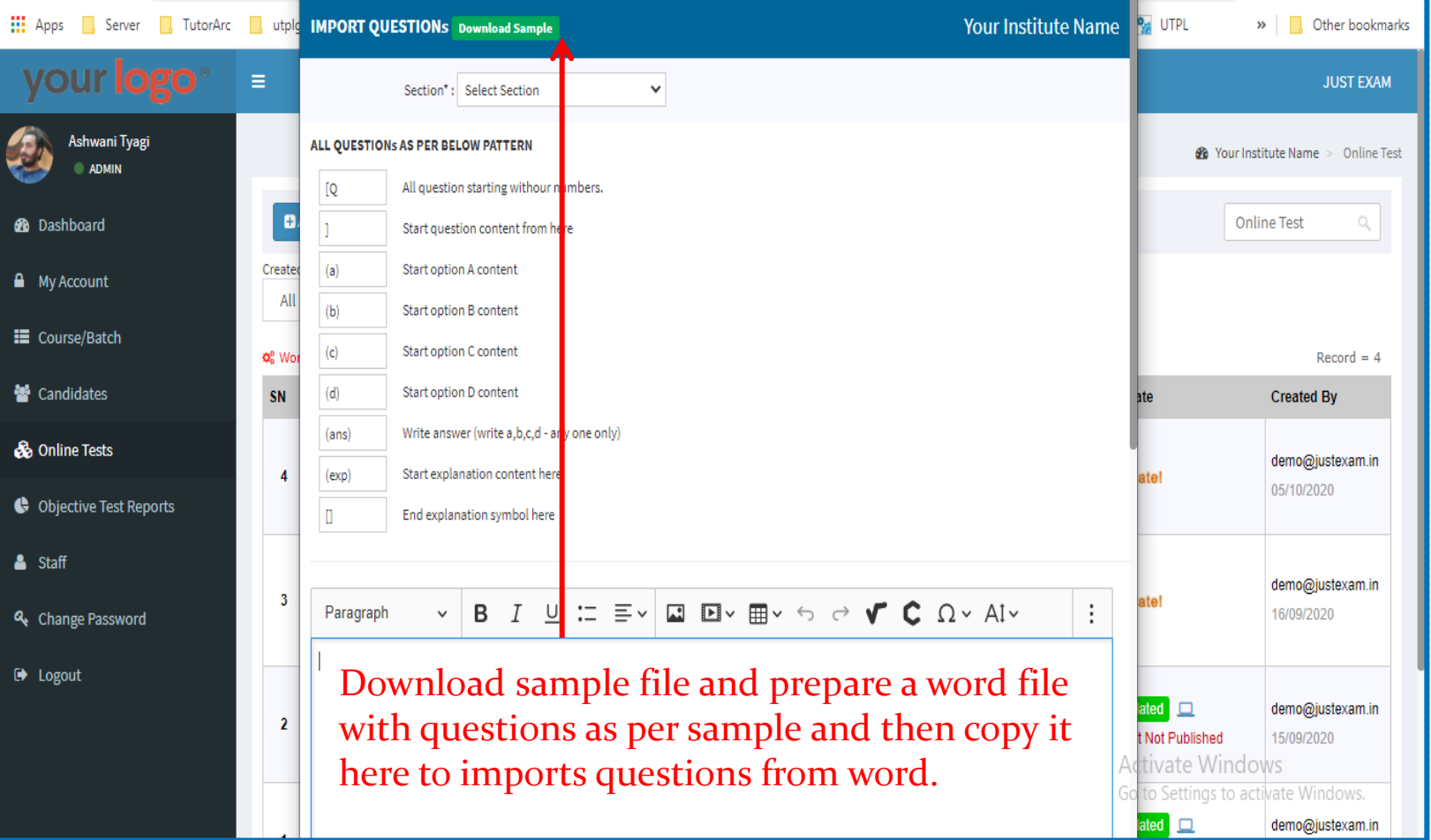

**JUST EXAM** UTPL | NCT DELHI

### **ADMIN – MCQ Test Reports**

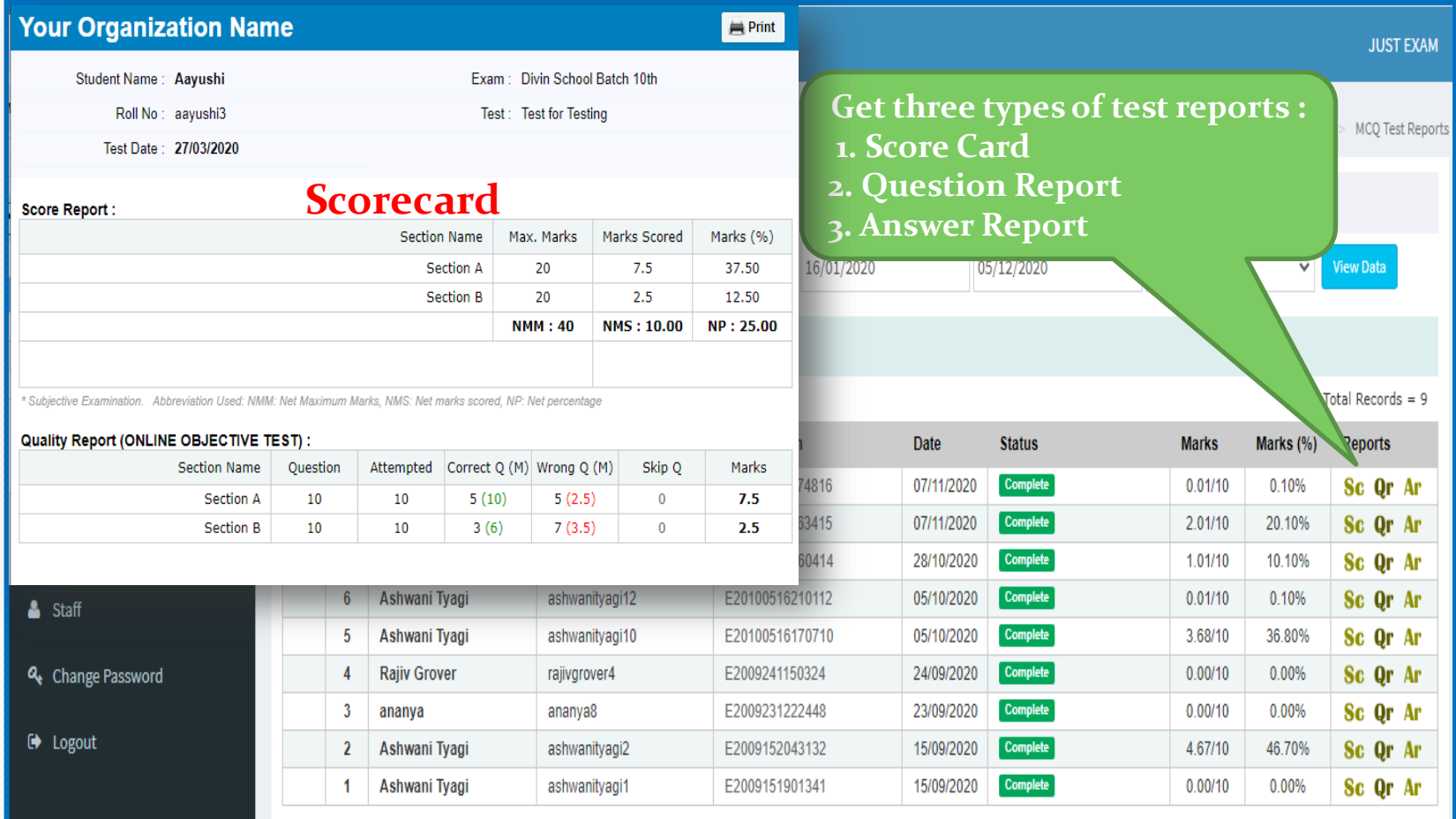

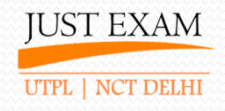

#### **ADMIN – Staff Account**

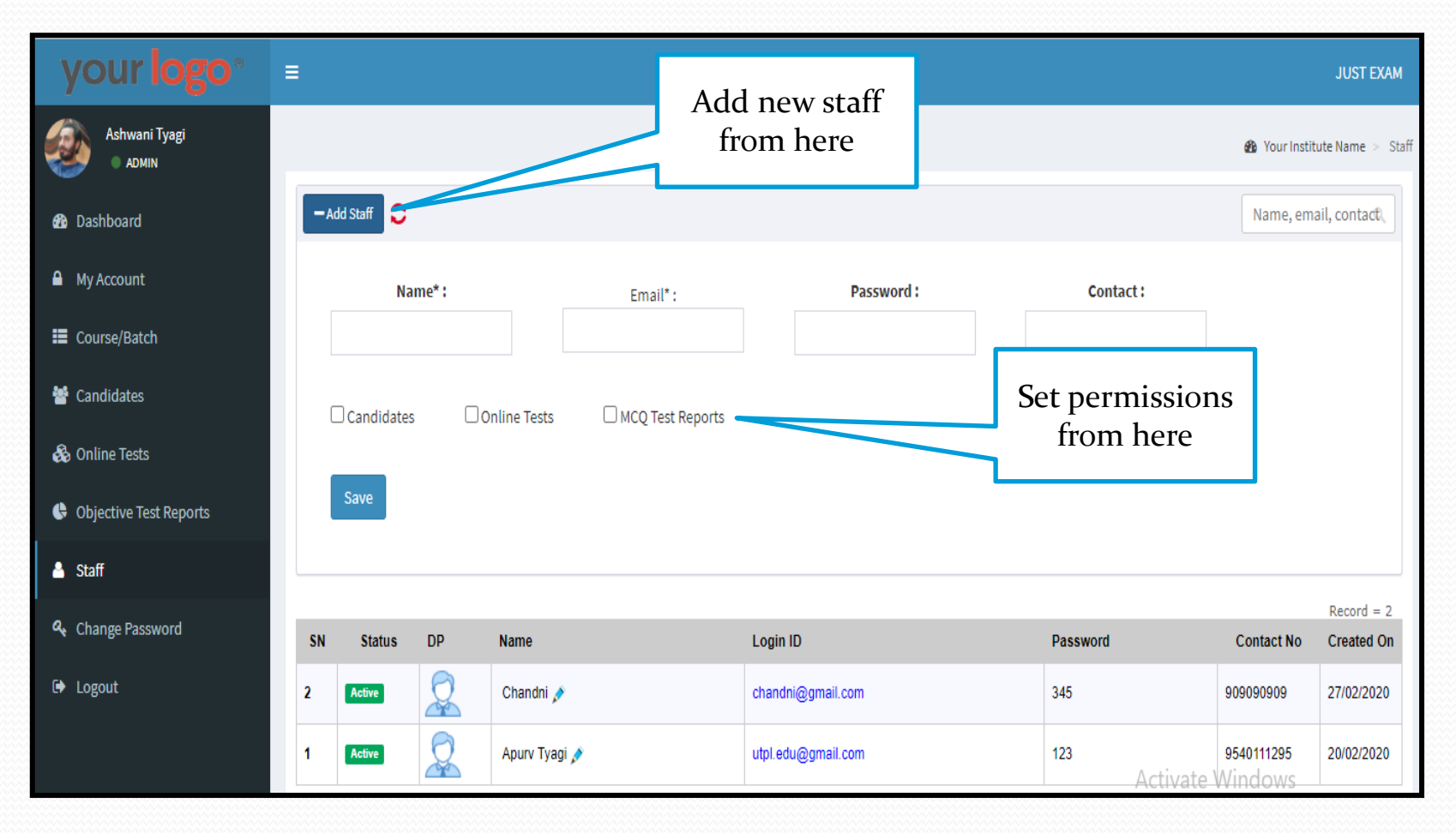

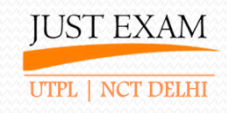

#### **ADMIN – Change Password**

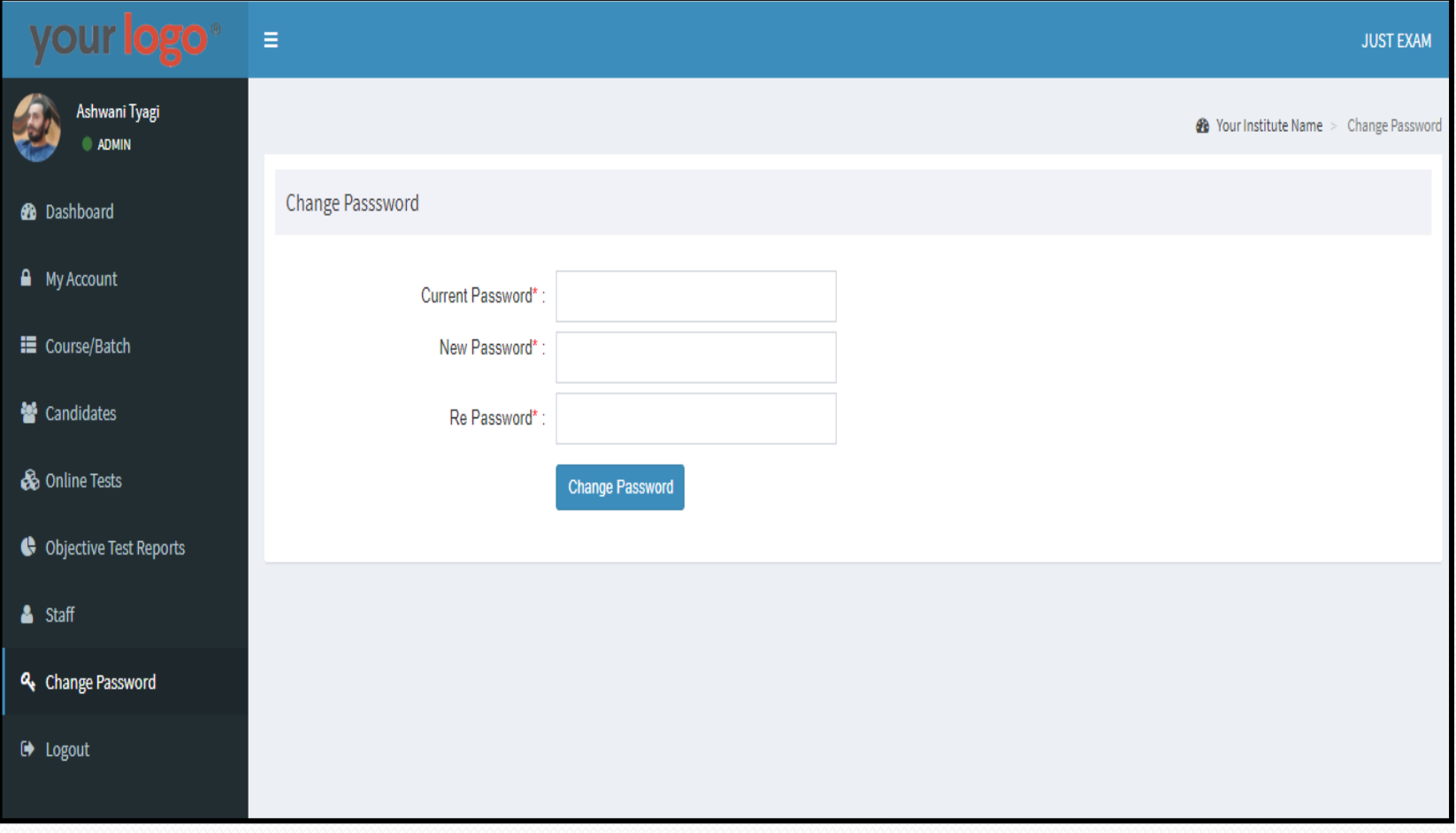

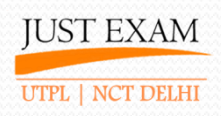

## **Candidate Panel Screenshots**

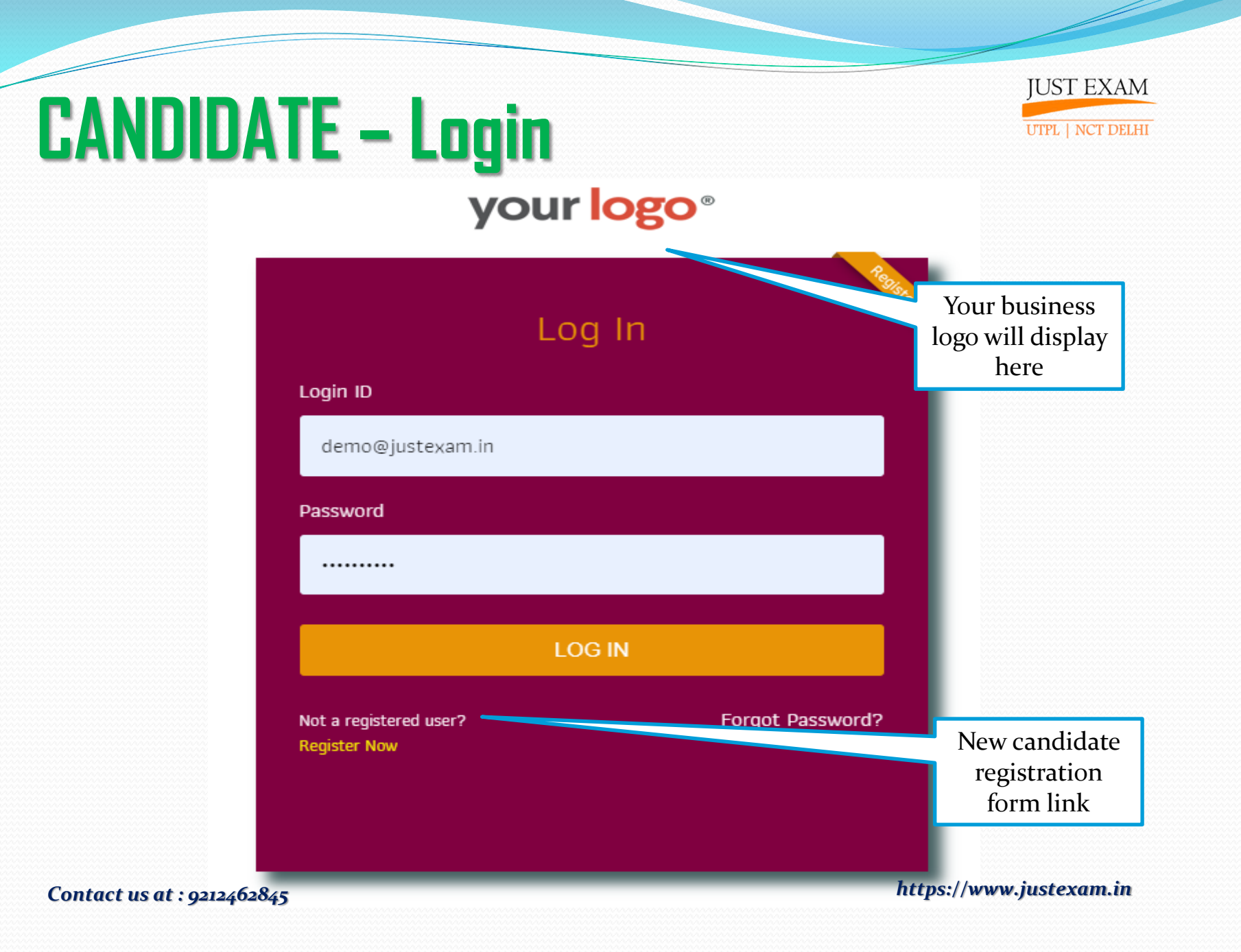

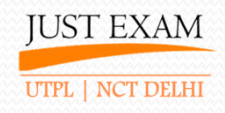

#### **CANDIDATE – Dashboard**

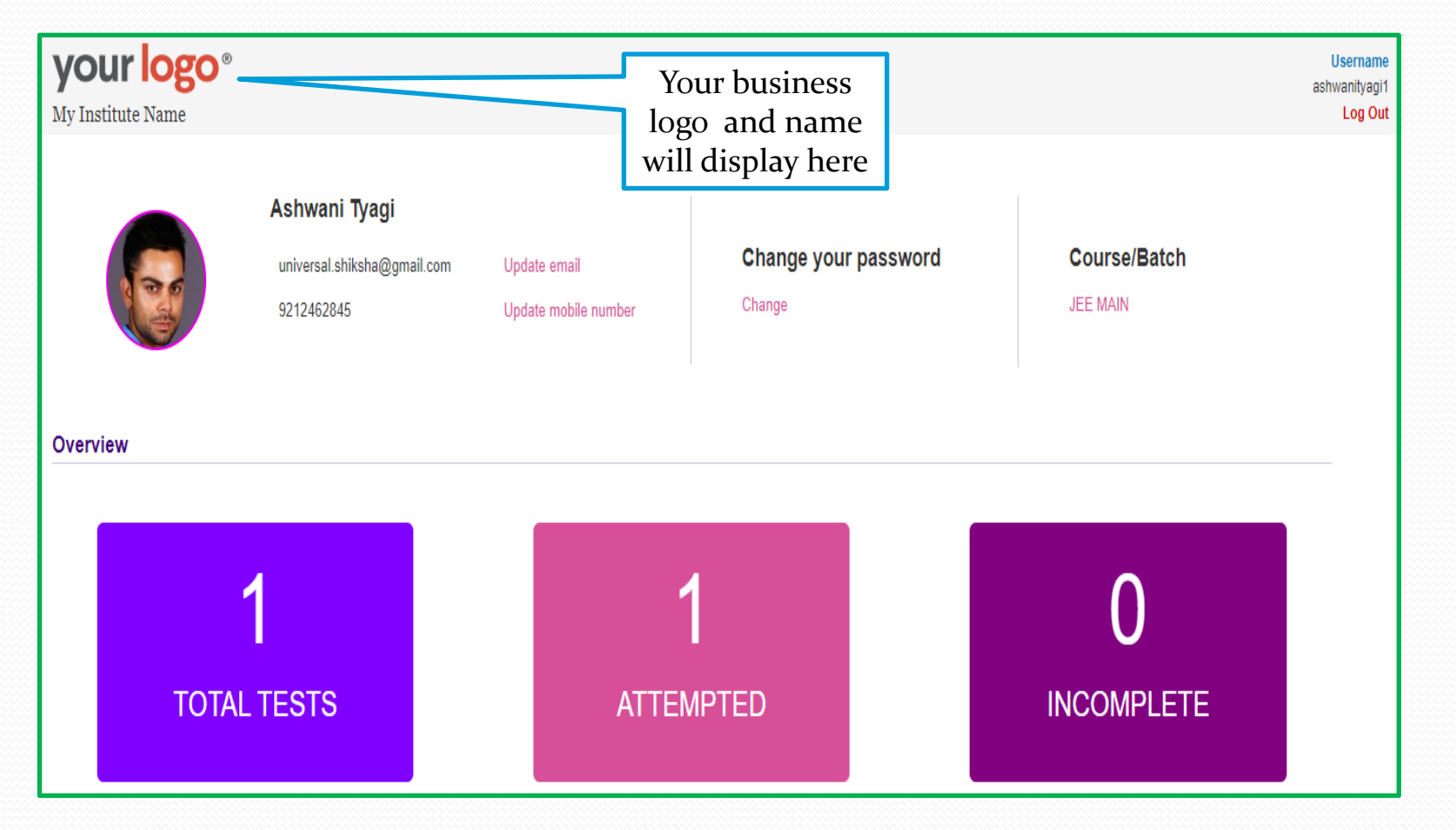

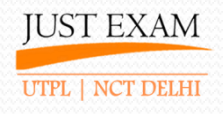

#### **CANDIDATE – Pre Test Page**

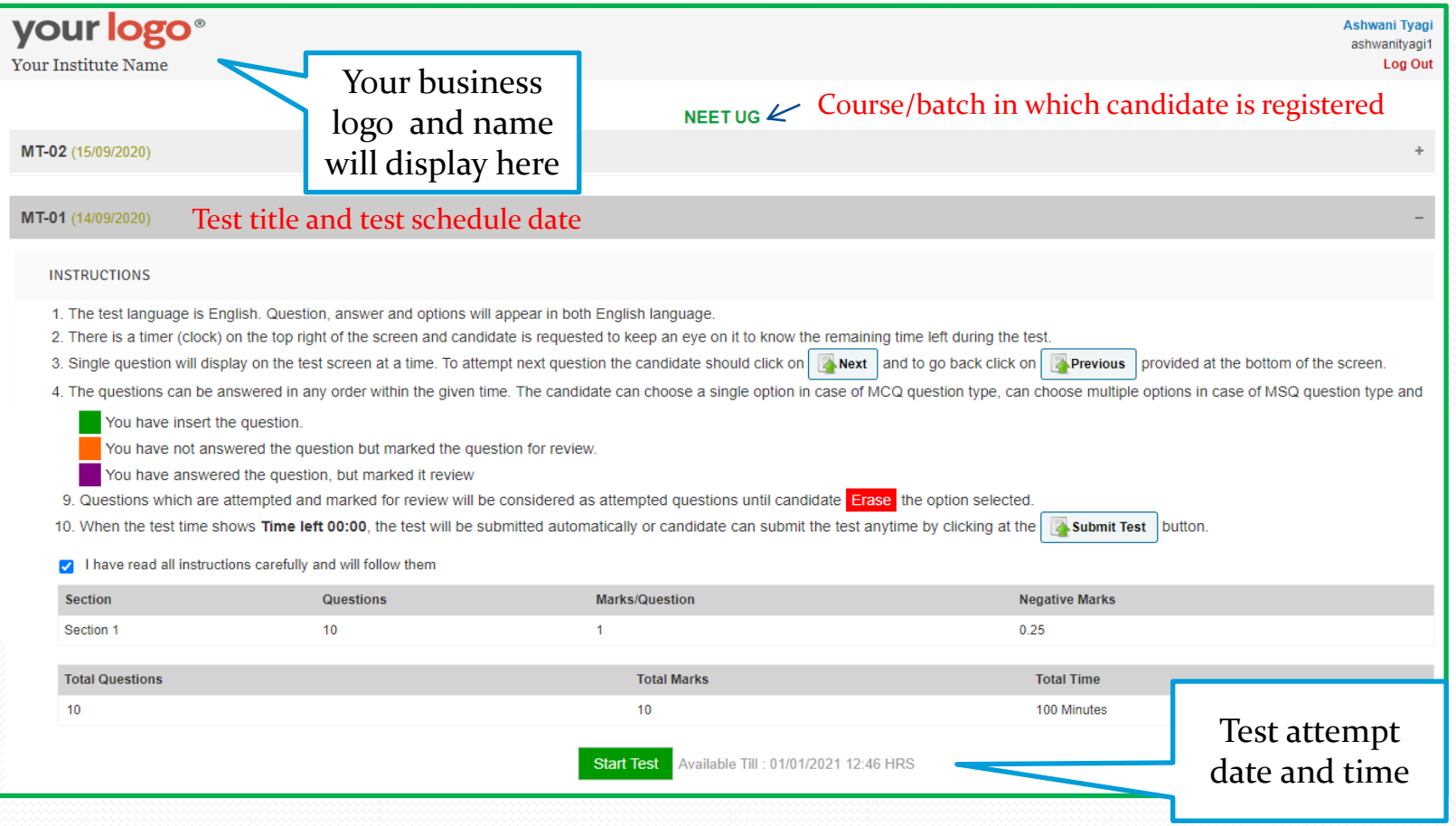

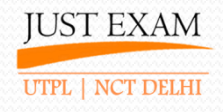

#### **CANDIDATE – Test Screen**

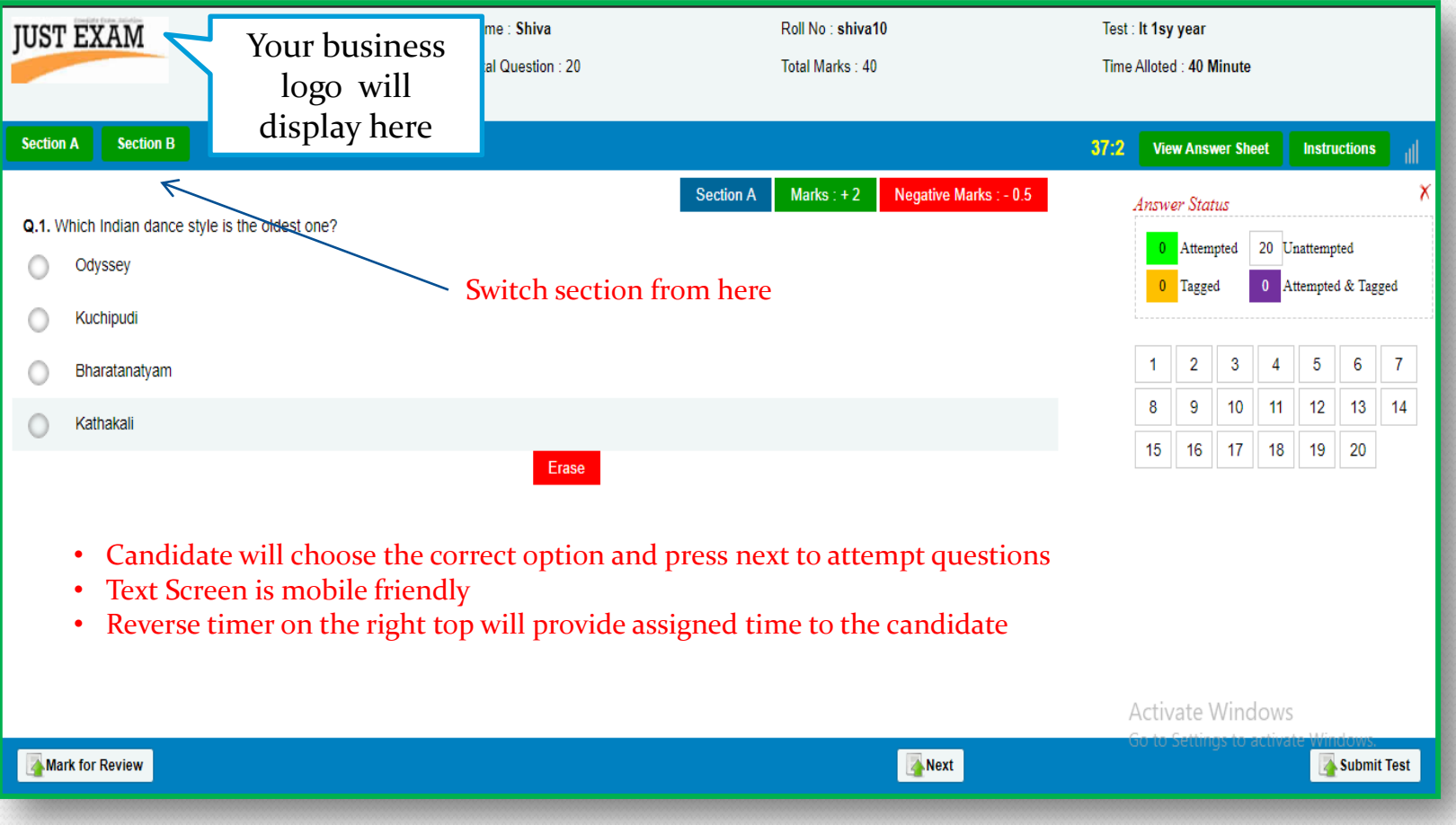

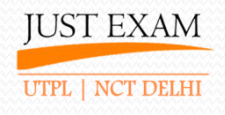

#### **CANDIDATE – Test Result**

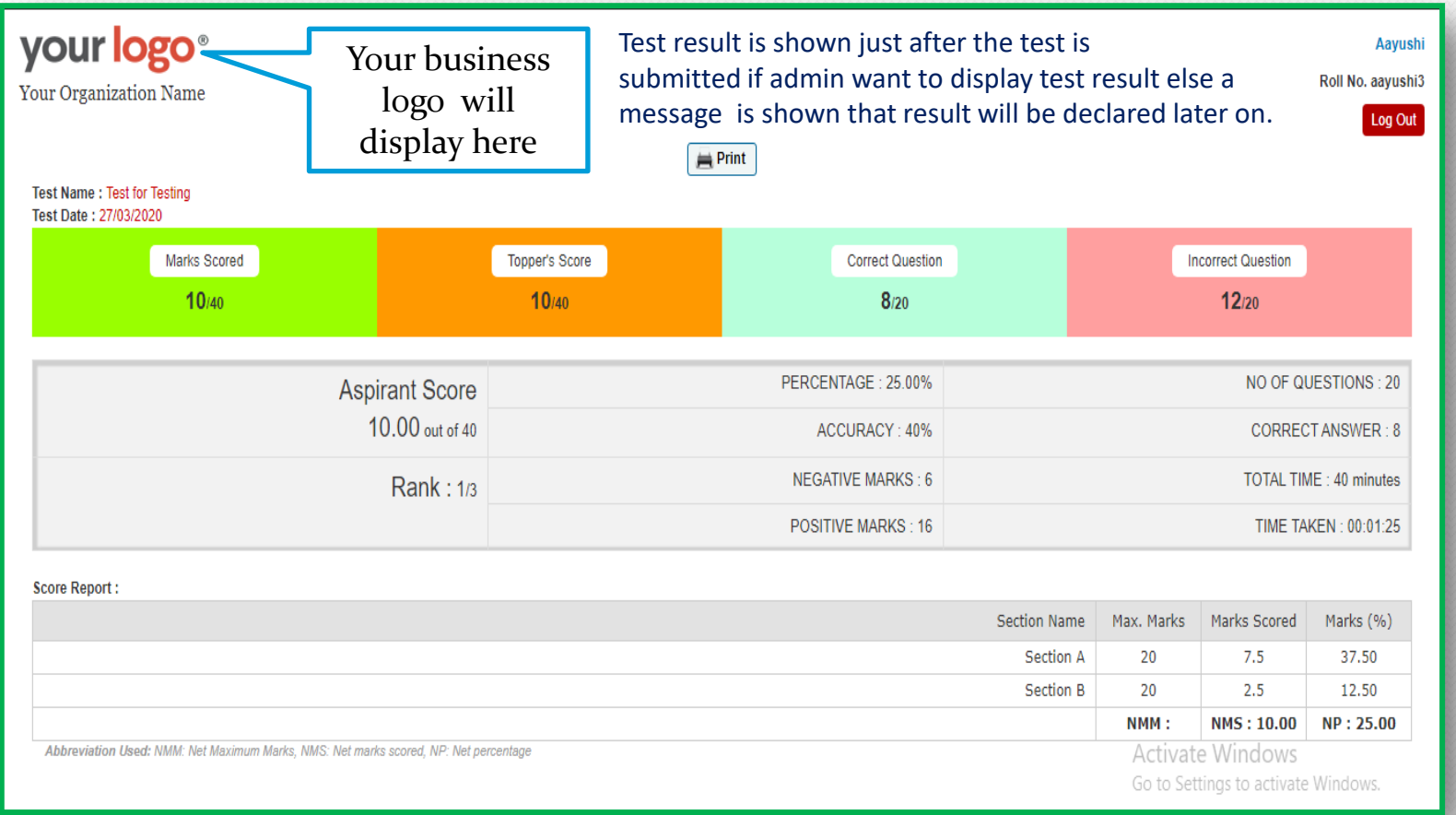

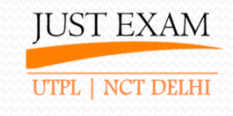

#### **CANDIDATE – Answer Report**

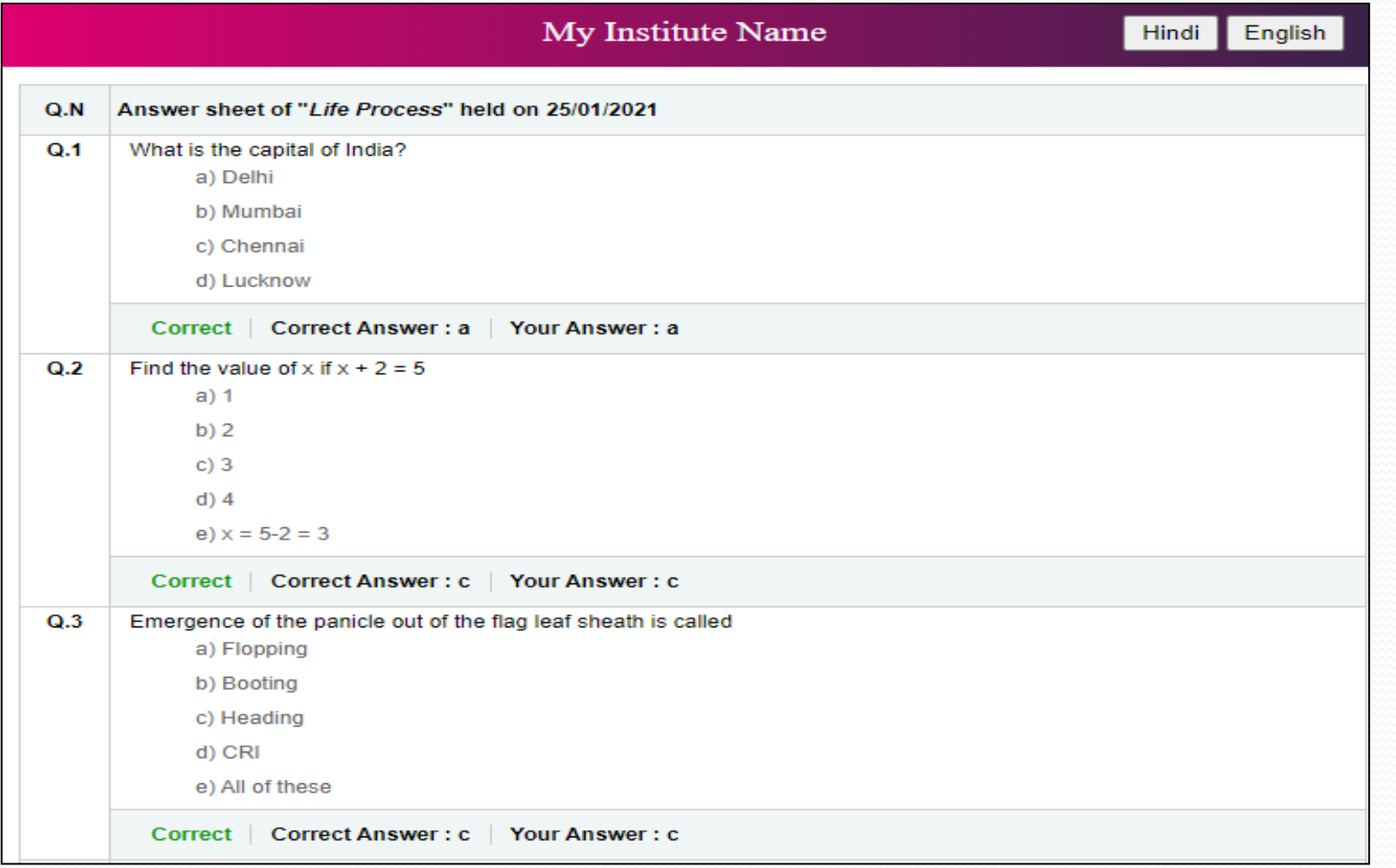

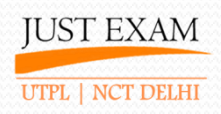

# **Pricing**

#### **Plans & Pricing**

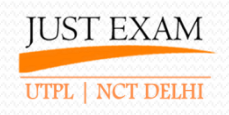

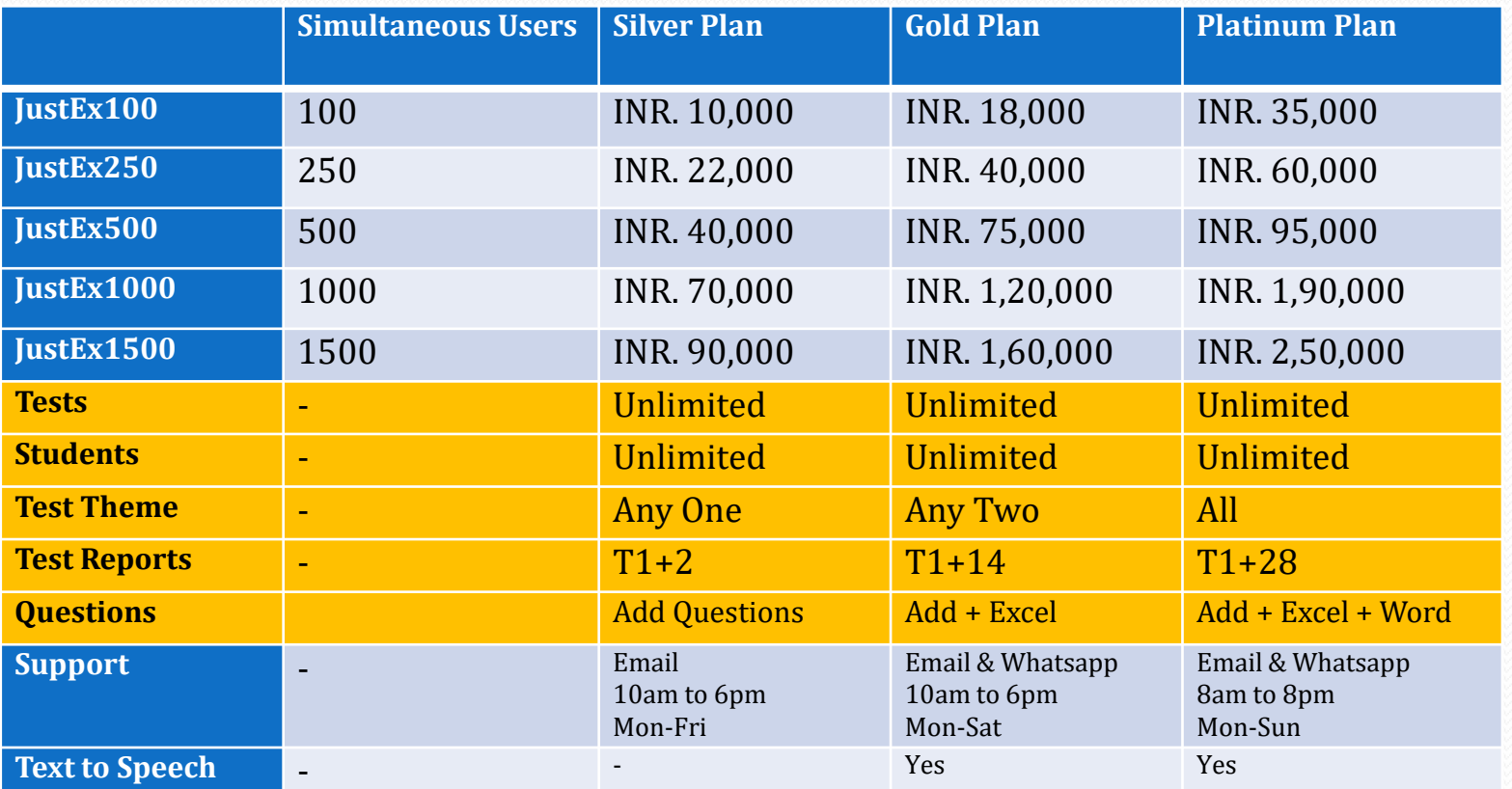

GST as applicable All Plans have validity for 1 year *\*Web View Android Application @ Rs. 8,000/- \*Web View IOS Application @ Rs. 12,000/-*

**IUST EXAM** UTPL | NCT DELHI

#### **Few of our Happy Clients**

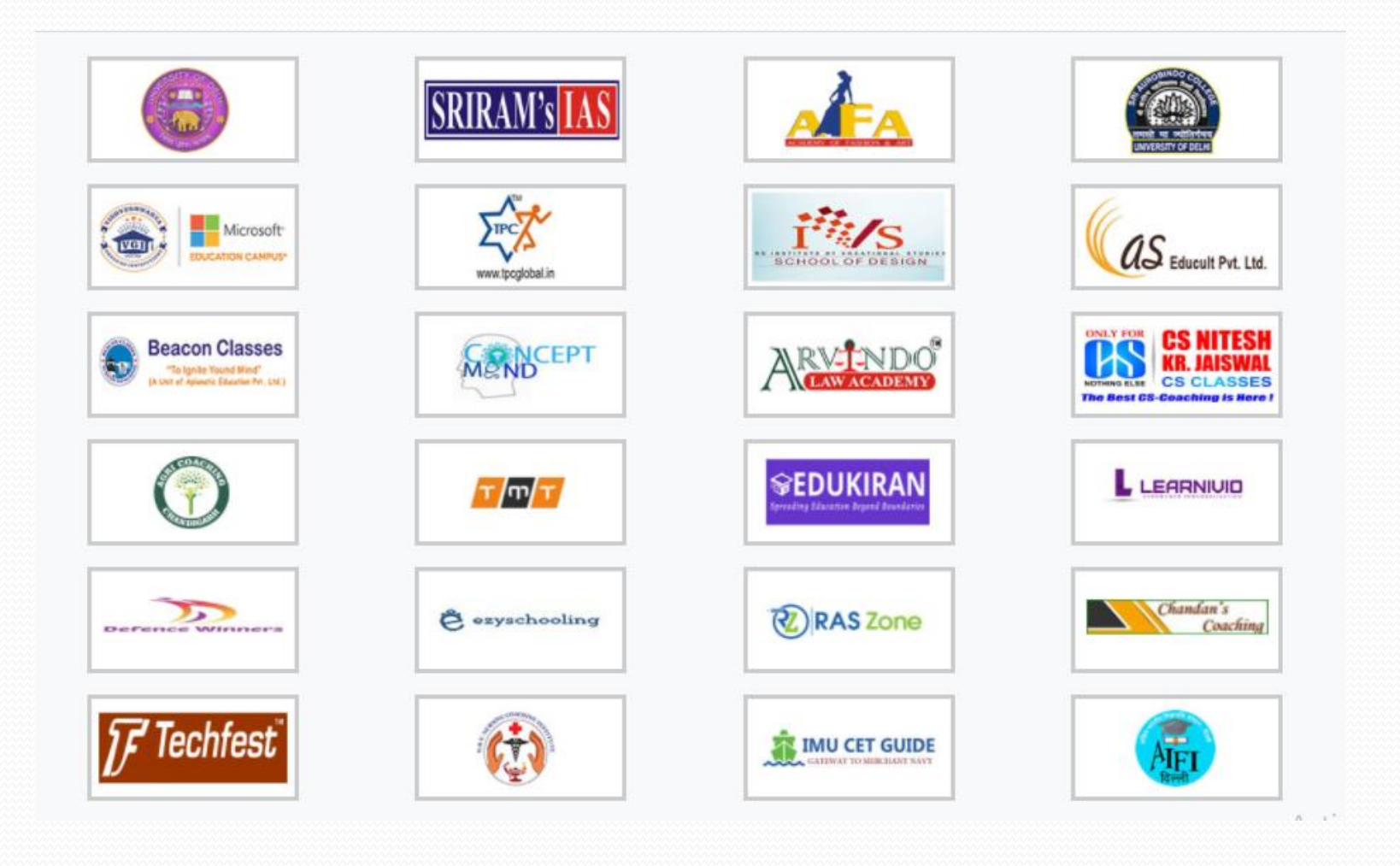

#### **Thank You**

For live demo and customized pricing call @ 9212462845

> **UTPL BUILDING, AMRIT VIHAR, B-BLOCK 25 Feet Rd, Delhi, India Delhi- 110084**

> > *https://www.justexam.in*